### Jana Chlebíková Čo je možné nájsť v knihe "Math Into LaTeX", 2000 (3.vydanie) od George Grätzera

*Zpravodaj Československého sdružení uživatelů TeXu*, Vol. 11 (2001), No. 4, 195–200

Persistent URL: <http://dml.cz/dmlcz/150304>

#### **Terms of use:**

© Československé sdružení uživatelů TeXu, 2001

Institute of Mathematics of the Czech Academy of Sciences provides access to digitized documents strictly for personal use. Each copy of any part of this document must contain these *Terms of use*.

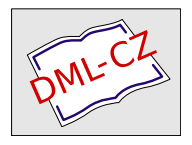

[This document has been digitized, optimized for electronic delivery](http://dml.cz) and stamped with digital signature within the project *DML-CZ: The Czech Digital Mathematics Library* http://dml.cz

\footruleskip – určuje vzdálenost mezi linkou a textem v patě stránky.

\footrulewidth – určuje tloušťku linky v patě.

\headrule – definuje tvar linky v záhlaví.

- \headrulewidth určuje tloušťku linky v záhlaví.
- $\iint$ botfloat $\{ano\}$  $\{ne\}$  pokud je plovoucí objekt první na stránce, provede se ano. Jinak se provede ne.
- $\left\{ \alpha \right\}$  stejné jako předchozí, ale platí jen pro stránky obsahující plovoucí objekty.
- \ifbotfloat{ano}{ne} opět stejné jako předchozí. Platí pro stránky na nichž je plovoucí objekt poslední.

 $\left\{ \text{test} \right\}$  – text je zobrazen na levé straně paty stránky.

\lhead{text} – text je zobrazen na levé straně hlavičky stránky.

 $\frac{text}{text}$  – text je zobrazen na pravé straně paty stránky.

\rhead{text} – text je zobrazen na pravé straně hlavičky stránky.

#### Literatura

- [1] Bednář, R.:  $\cancel{B T}$ FX manuál. www.cstug.cz/lm/frames.htm
- [2] Goosens, M., Mittelbach, F., Samarin, A.: The L<sup>AT</sup>EX Companion. Addison--Wesley 1997
- [3] Moravec, D.: Příkaz \renewcommand http://www.glock.cz/TeX/renew.html.
- [4] Oostrum, P.: Page layout in  $\cancel{B T}$ FX. CTAN/macros/latex/contrib/supported/fancyhdr/fancyhdr.tex
- [5] Rybička, J.:  $\cancel{B}TFX$  pro začátečníky. Konvoj 1999
- [6] Reckdahl, K.: Using imported graphics in  $B T_F X 2 \epsilon$ . CTAN/info/epslatex.ps nebo CTAN/info/epslatex.pdf

David "Makovec" Moravec glock@volny.cz

# Čo je možné nájsť v knihe "Math Into  $\mathbb{P}\Gamma_F X$ ", 2000 (3.vydanie) od George Grätzera

Janka Chlebíková

Kniha "Math Into L<sup>AT</sup>EX" je určená pre úplnych začiatočníkov a pre bežných používateľov typografického systému LATEX. S knihou sa dajú rýchlo zvládnuť základy IATEXu a jeho štandardných rozšírení ako BiBTEX a MakeIndex. Kniha popisuje možnosti LATEXu, hlavne LATEXovej triedy article a môže slúžiť aj ako referenčná príručka. Tretie vydanie knihy (2000) popisuje podrobne i možnosti poslednej verzie AMS-balíka 2.0 (1999).

Vknihe sú príkazy oboch balíkov popisované paralelne, pre odlíšenie príkazov dostupných len v AMS-balíku je umiestnený na vnútornom okraji príslušného odstavca grafický znak. Pre výraznejšie odlíšenie by však bolo vhodnejšie umiestniť znak na vonkajší okraj strany, alebo zvoliť inú grafickú úpravu.

Kniha je venovaná výhradne jazyku L<sup>A</sup>T<sub>E</sub>X a jeho nadstavbám. Môže byť teda využívaná v celom rozsahu pre všetky TEXové systémy na ľubovoľnej platforme. Platformovo-závislé inštalácie TEXových systémov nie sú obsahom knihy. Vúvode sa čitateľ na príkladoch dozvedá o tom, ako sa s TEXom môže pracovať pod Unixom alebo na počítačoch Macintosh.

Vysvetľovanie nových príkazov je vždy doplnené množstvom ilustratívnych príkladov, ktoré obsahujú nielen zdrojový kód, ale aj ukážku vysádzaného textu. Výklad je doplnený o najčastejšie používateľské chyby spolu s hláškami TEX- -kompilátora.

Kniha obsahuje mnoho "pravidiel", ktoré je dobré si uvedomiť pri oboznamovaní sa s novými príkazmi. Jedná sa o veľmi praktické rady, ktoré pomôžu čitateľovi lepšie pochopiť činnosť TEXu a vyhnúť sa zbytočným začiatočníckym T<sub>E</sub>Xovým chybám. Kniha tiež obsahuje množstvo dobrých "tipov", ktoré môžu byť užitočné pri hľadaní T<sub>E</sub>Xovej chyby v zdrojovom súbore.

Kniha je pomerne rozsiahla (624 strán) a je rozdelená do šiestich častí, z ktorých každá obsahuje niekoľko kapitol. V úvode knihy sa nachádza rýchly index pre kontextové vyhľadávanie, v závere knihy štandardný index príkazov a dôležitých výrazov.

Časť I pod názvom "Krátky kurz" umožňuje čitateľovi vytvoriť si predstavu o tom, ako vyzerajú LATEXové dokumenty. Podáva návod, ako možno jednoducho vytvoriť prvý článok v LATEXu. Informuje o dôležitých pravidlách pri práci s LATEXom, ktoré sú ilustrované na množstve príkladov. Čitateľ sa zoznamuje so základnými príkazmi pre matematické konštrukcie. Pre ilustráciu je uvedená kolekcia rozličných matematických formúl spolu s komentármi k L<sup>AT</sup>FXovým zdrojovým súborom. Na príkladoch je vysvetlený spôsob, akým sa v TFXu "vytvárajú" formuly na základe ich logickej štruktúry. Záver prvej časti je stručne venovaný dôležitému rozdielu medzi logickou a vizuálnou stránkou dokumentu a vysvetleniu ako TEX pracuje.

Časť II (2.–5. kapitola) pod názvom " $Text\ a\ matematika$ " obsahuje pravidlá pre písanie nematematického a matematického textu.

Druhá kapitola, "Písanie textu", čitateľa oboznamuje s typograficky správnym písaním hladkého textu vrátane rozdeľovania slov, používania medzier, úvodzoviek, akcentovaných a špeciálnych znakov. V kapitole sú diskutované LATEXové príkazy ovplyvňujúce vizuálnu stránku dokumentu: práca s fontami podľa NFSS, príkazy ovplyvňujúce vzhľad riadku, paragrafu a strany, vrátane makro-balíka multicol. Sú tu tiež informácie o písaní komentárov (makro-balík verbatim), poznámok pod čiarou alebo na okraj strany.

Tretia kapitola pod názvom "Textové prostredia" je venovaná preddefinovaným prostrediam v LATEXu, ktoré slúžia predovšetkým na oddeľovanie logických častí textu. Napríklad rôzne typy číslovaných a nečíslovaných zoznamov, prostredia pre logické časti odborného článku ako sú vety, lemy, dôkazy a podobne. Vysvetlené sú možnosti pridávania nových prostredí a rôzne spôsoby ich číslovania. Kapitola je venovaná aj vytváraniu tabuliek a tabulátorových prostredí. Na množstve príkladov sú ilustrované základné možnosti tabuľkových príkazov. Záver kapitoly sa venuje aj prostrediam, ktoré súvisia s vizuálnou stránkou dokumentu: zmeny zarovnávania i veľkosti textu a predovšetkým dôležité prostredie (i príkaz) verbatim.

Štvrtá kapitola pod názvom "Písanie matematiky" sa zaoberá veľmi podrobne písaním matematických formúl. Autor vysvetľuje ako TFX pracuje v matematickom režime a upozorňuje na správne zásady písania matematiky, vrátane často nesprávneho umiestňovania interpunkčných znamienok pri sadzbe matematiky. Podrobne je vysvetlené písanie základných matematických konštrukcií a textu vo formulách, možnosti práce so symbolmi a inými fontami v matematickom režime. Záver kapitoly je venovaný príkazom umožňujúcim meniť vizuálny vhľad formúl a ich číslovanie.

Piata kapitola pod názvom "Viacriadkové matematické formuly" je venovaná problematike viacriadkových formúl a celá je zameraná na AMS-balík. Oboznamuje so správnymi zásadami pri rozdeľovaní formuliek do viacerých riadkov. Všetky možné zarovnávania viacriadkových formuliek sú pre lepšiu orientáciu ilustrované na prehľadnom obrázku a podrobne vysvetlené ďalej v kapitole. Ďalšia časť je venovaná rôznym spôsobom číslovania viacriadkových formúl, maticiam, case konštrukciam a jednoduchým komutatívnym diagramom. Záver kapitoly sa zaoberá riešením problému stránkového zlomu pri viacriadkových matematických formulách.

Časť III (6.–8. kapitola) pod názvom "Štruktúra dokumentu" diskutuje o logickej štruktúre štandardných LATEXových dokumentov a triede amsart z AMS- -balíka.

Šiesta kapitola "LAT<sub>E</sub>Xové dokumenty" sa snaží pojednávať o logickej štruktúre všeobecného LATEXového dokumentu. Popis logickej štruktúry je ale viazaný na LATEXovú triedu article. Ako príklad možno uviesť obrázok 6.1 na strane 240, z ktorého väčšina použitých príkazov sa viaže práve na triedu article. Pre lepšie vysvetlenie pojmu logickej štruktúry by bolo asi vhodnejšie uviesť viac rôznych tried dokumentov a použiť nejaký vhodný metajazyk na označenie častí logickej štruktúry. Záver kapitoly pojednáva o krížových referenciach, literatúre a indexe, ktorých dostupnosť je tiež závislá od použitej triedy.

Siedma kapitola "Štandardné IATEXové dokumenty" vysvetľuje význam nepovinných parametrov pre štandardne distribuované triedy article a report. Popis logickej štruktúry tried article a report, ktorý by podľa názvu kapitoly patril viac na toto miesto, bol obsahom predchádzajúcej kapitoly. Je tu tiež stručný popis logickej štruktúry triedy letter. Pre ilustráciu by bolo vhodné uviesť príklad vysádzaného dopisu a podrobnejší popis parametrov tejto triedy. Vzávere kapitoly je zoznam makro-balíkov štandardnej LATEXovej distribúcie so stručným popisom ich vlastností.

Ôsma kapitola diskutuje o možnostiach využitia AMS-balíka. Veľmi dôsledne s ilustratívnym príkladom celého dokumentu je vysvetlená logická štruktúra triedy amsart a zdôraznené rozdiely s triedou article. Prehľadne sú popísané všetky ostatné makro-balíky z  $A\mathcal{N}S$ -distribúcie ako amsmath, amsfonts, atď., vrátane nepovinných parametov a možnosti ich volania v LATEXu.

Časť IV $(9. \text{ kapitola})$  pod názvom " $\cancel{B}T\cancel{F}X$  pre naše potreby" ukazuje ako si zjednodušiť písanie dokumentu a ako zmeniť základnú vizuálnu stránku dokumentu. Čitateľ sa naučí vytvárať, predefinovávať a používať L<sup>A</sup>T<sub>EX</sub>ové (ale i TEXové!) vlastné makrá a prostredia. Ilustratívny príklad k tejto problematike je však až zbytočne dlhý. Ďalšia časť kapitoly sa venuje práci s počítadlami a dĺžkovými premennými, vrátane významu dĺžkových parametrov pre prostredie list. Na množstve ilustratívnych a výborne zvolených príkladov sa čitateľ oboznamuje ako zmena parametrov vplýva na vzhľad zoznamu.

Časť V (10.–12. kapitola) pod názvom "Dlhé dokumenty" je užitočnou a výbornou príručkou pre BiBT<sub>E</sub>X a MakeIndex.

Vdesiatej kapitole pod názvom BiBTEX sa čitateľ dozvie o tom, čo je to BiBTEX, ako sa s ním pracuje a ako sa vyzerajú BiBTEXové databázy. Veľmi užitočné je vizuálne zobrazenie zoznamu literatúry pri použití rôznych bibliografických štýlov. Podrobne sú tiež rozoberané jednotlivé typy bibliografií (article, book, atď.) a položky, ktoré môžu jednotlivé typy obsahovať.

V jedenástej kapitole pod názvom "MakeIndex" sa čitateľ dozvie, ako vytvoriť index k LATEXovému dokumentu. Podrobne sú vysvetlené možné parametre indexovania a spolupráca programov TFX a MakeIndex.

Dvanásta kapitola pod názvom "Knihy v L<sup>A</sup>T<sub>E</sub>Xu" popisuje logickú štruktúru a dostupné parametre LAT<sub>E</sub>Xovej triedy book a  $A\mathcal{M}S$ T<sub>E</sub>X triedy amsbook. Uvedené sú i príkazy, ktoré môžu byť užitočné pre prácu s dlhými dokumentami. Napríklad automatické generovanie obsahu, zoznamu tabuliek a obrázkov, ako i možnosti rozdelenia veľkého súboru do menších. Aj keď spomínané veci majú isto rozumné využitie iba v prípade dlhých dokumentov, ich umiestnenie v danej kapitole nie je najvhodnejšie. Čitateľ totiž ľahko nadobudne dojem, že sú použiteľné iba v spomínaných triedach. Vďalšej časti kapitoly autor na množstve príkladov ilustruje dôležitý rozdiel medzi logickým a prezentačným zápisom vizuálne rovnakého textu. Túto dôležitú skutočnosť by bolo snáď vhodnejšie prezentovať v niektorej z úvodných kapitol.

Vzávere kapitoly autor dáva návod ako pripravovať finálnu verziu dokumentov pre vydavateľa a ako pre tlačenie. V niektorých prípadoch by sa dalo polemizovať s autorom o vhodnosti navrhnutých postupov, napríklad použiť stránkový zlom pre každú stranu v prípade verzie pre tlač je nie vždy najvhodnejším riešením.

Šiesta (13.–14. kapitola) časť pod názvom "Matematika a Web" informuje čitateľa o možnostiach, ktoré prináša pre TEX Internet.

V trinástej kapitole pod názvom "T<sub>EX</sub>, L<sup>A</sup>T<sub>EX</sub> a Internet" čitateľ môže nájsť základné www-adresy CTANu, niektorých komerčných a voľne šíriteľných implementácií TEXu a LATEXu, TEX Users Group, American Mathematical Society a niektorých národných TEXových skupín.

V štrnástej kapitole s názvom "Umiestnenie IATFXu na Web" čitateľ dostáva len základné informácie k problematike. Rozhodne však treba súhlasiť s autorom a doporučiť čitateľom zaujímajúcim sa o danú populárnu problematiku skvelú knihu: "The LATEXWeb Companion: Integrating TEX, HTML and XML" od M. Goossensa a S. Rahtza.

Vkapitole je možné nájsť základné informácie o jazykoch HTML a MathML, základné vlastnosti PDF a PostScriptového (PS) formátu. Autor podľa formátu TEXového súboru, akými sú TEX, DVI, PDF, PS diskutuje, aké výhody a nevýhody (čitateľnosť, dostupnosť, použitie pre tlač) má zverejnenie daného formátu na Webe. Nezaoberá sa však vôbec možnosťou prekladu TEXového súboru do HTML alebo MathML.

Popísané sú tiež základné vlastnosti makra hyperref pri vytváraní PDF súborov. Väčší priestor by si snáď zaslúžil aj čoraz populárnejší voľne dostupný pdfTEX.

Príloha A obsahuje prehľadnú tabuľku LATEXových a AMSTEXových matematických symbolov. V prílohe B čitateľ nájde tabuľku textových symbolov spolu s prehľadom o príkazoch na zmenu fontov alebo ich veľkosti. V prílohe C je možné nájsť základné informácie o histórii T<sub>E</sub>Xu, rôznych T<sub>E</sub>Xových projektov, ako i stručný popis vnútornej architektúry LATEXu. Príloha D je venovaná PostScriptovým fontom spolu so stručným vysvetlením ich použitia v T<sub>E</sub>Xovom dokumente. Príloha E pojednáva veľmi stručne o lokalizácii T<sub>E</sub>Xu s príkladom pre nemčinu, ktorý ale mohol byť radšej uvedený v 8-bitovom kódovaní. Táto časť by mohla byť aspoň informatívne rozšírená o možnosť TEXovania i 8-bitových TEXových dokumentov. Príloha F obsahuje príklad zdrojového kódu dokumentu a jeho vysádzania podľa modifikovanej triedy book. V prílohe G môže čitateľ nájsť návod na manuálnu konverziu plainTEXového, LATEXového (vo verzii 2.09) a  $A_{\mathcal{M}}$ ST<sub>E</sub>Xového dokumentu, zväčša na L<sup>A</sup>T<sub>E</sub>X 2<sub> $\varepsilon$ </sub> dokument. Takéto konverzie vyžadujú dôkladnejšiu znalosť spomínaných makro-balíkov. Všeobecne sa dajú povedať len nejaké univerzálne pravidlá, preto i uvedené návody nie sú pre bežného používateľa veľmi nápomocné. Dôležité je snáď upozornenie, že pri konverzii na LAT<sub>EX</sub> 2<sub>ε</sub> dokument je potrebné nahrádzať prezentačné veci prvkami logickej

štruktúry dostupnými v príslušnej triede dokumentov. Taktiež nie je nutnosť prepisovať znaky \$\$ na \[ a \] v matematických formulách a podobne. Príloha H obsahuje zoznam najdôležitejších vecí z LATEXu, ktorými sa kniha nezaoberala. Nasleduje doporučený zoznam kníh z oblasti TEXu a typografie, ktorý môže byť vhodný pre ďalšie čítanie.

Kniha je napísaná prehľadným štýlom, dobre a rýchlo sa v nej dá orientovať. Čitateľ využívajúci inú LATEXovú triedu dokumentu ako article by určite ocenil výraznejšie odlíšenie všeobecných LATEXových príkazov od príkazov dostupných len v triede article.

Užitočné by tiež boli aspoň základné informácie o práci s grafikou v LATEXu. Pre účel knihy by stačilo uviesť príklad niektorého makro-balíka, ktorý umožňuje jednoducho začleniť pripravený obrázok (najčastejšie vo formáte PostScript) do dokumentu.

> Janka Chlebíková Fakulta matematiky, fyziky a informatiky, Univerzita Komenského, Bratislava

## Ohlédnutí

PETR SOJKA

Man is unreasonable, illogical, selfish. It doesn't matter. Love him.

Na počátku byla valná hromada C STUG dne 28. 5. 1996. "Po valné hromadě krátce zasedl nově zvolený výbor sdružení, aby jednomyslně zvolil nového předsedu – Petra Sojku", praví zápis. Držím tedy veslo převozníka  $\mathcal{G}\text{T}\text{U}\text{G}$ u po dvě téměř tříletá volební období výboru. Mnoho rozumných organizací má pravidlo, že dvě volební období jsou maximum, a pak je třeba změna. Je to pravidlo velmi prozřetelné. Zkrátka všeho do času. Přiznám se, že jsem se pokoušel najít nového předsedu již loni, ale ten pravý okamžik nastane teprve osmého prosince 2001 na valné hromadě v Praze, neboť tam se doufám najde můj nástupce. Převozník může být občas nespolehlivý, nelogický a sobecký. Ale to nevadí. Mějte ho rádi! Dělá to pro vás. A zadarmo! "Labour of love", jak říká DEK.